## LAYERSTATE command

2178 GstarCAD MY /KW August 17, 2021 [CAD Commands](https://kb.gstarcad.com.my/category/cad-commands/113/) 0 1085

The **LAYERSTATE** command is used to save, edit, restore and manage the layer states.

**Command Access:**

**Menu** : Format > Layer States Manager... **Command** : LAYERSTATE

**Function Description:**

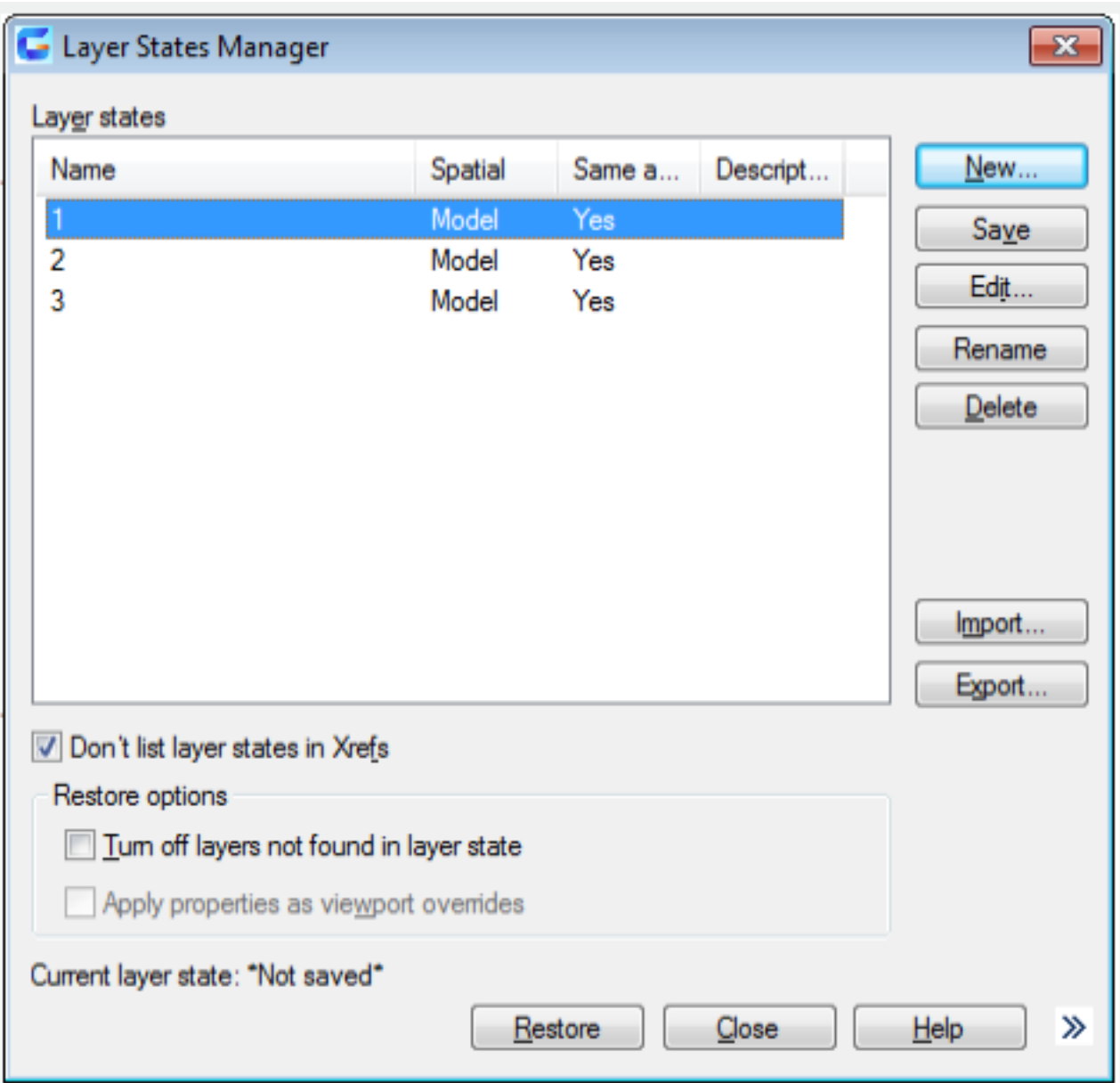

Users could save layer settings as named layer. They could also restore, edit, import and export named layers in other drawing.

Online URL: <https://kb.gstarcad.com.my/article/layerstate-command-2178.html>